# **CHARACTERISTICS OF LIVING ORGANISMS-SET-1-QP-MS**

A student is studying cells using a light microscope.

She prepares cells from an onion and stains them using iodine solution. **1**

Fig. 4.1 shows a group of onion cells as seen under the microscope.

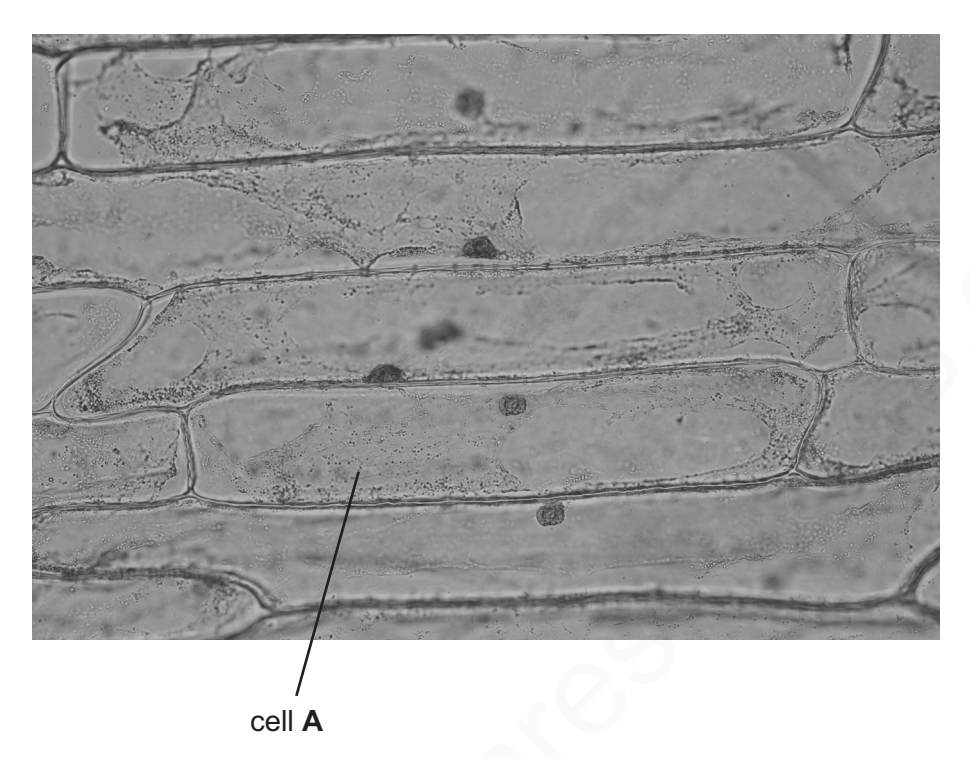

Fig. 4.1

(a) Make a large pencil drawing of cell A in the box provided. Label the nucleus and cell wall.

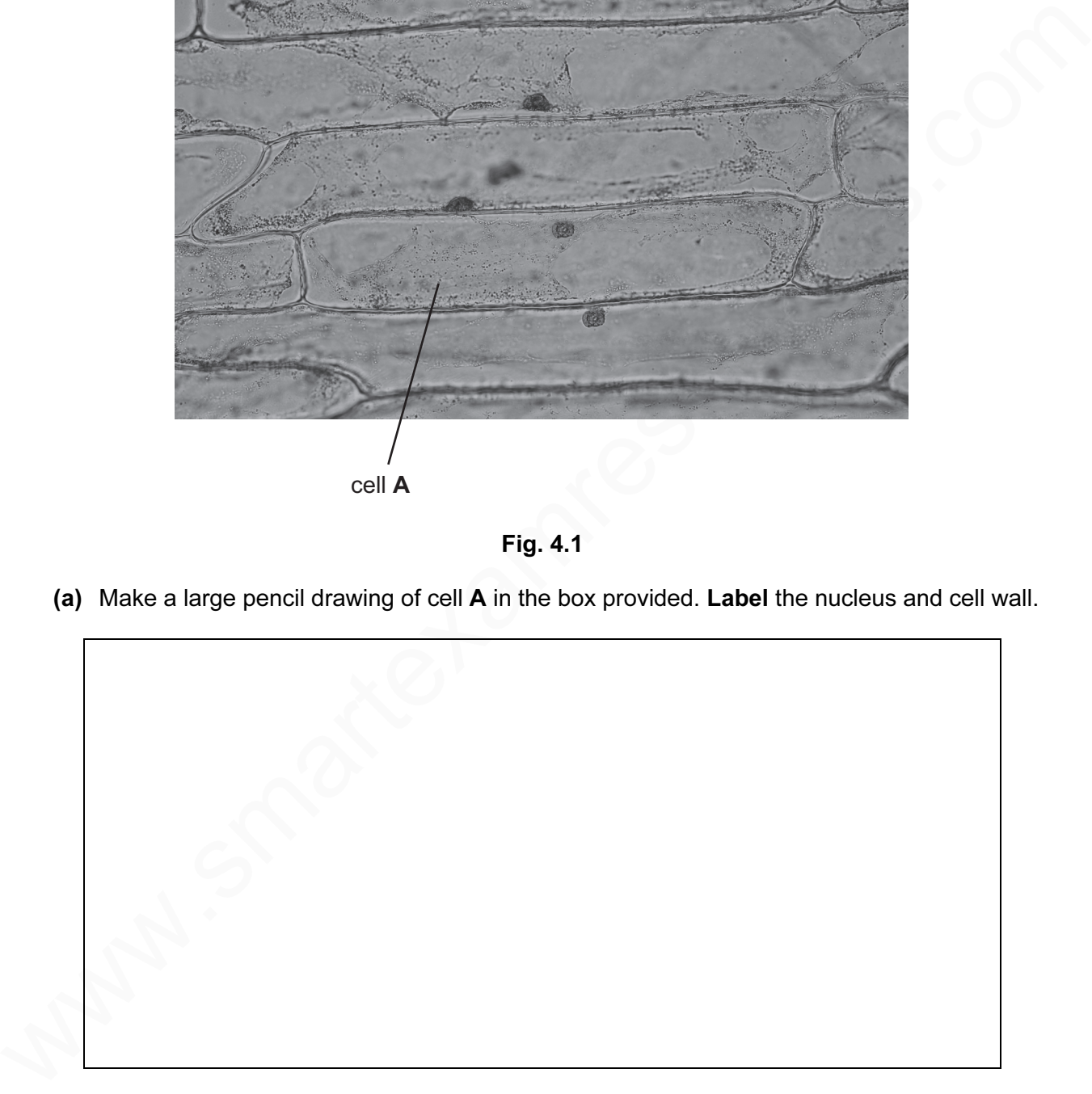

The student wants to measure the average length of these cells. She places a ruler with a millimetre scale on the stage of the microscope to find the diameter of the field of view. She looks down the microscope and sees the field of view shown in Fig. 4.2.

![](_page_1_Figure_1.jpeg)

![](_page_1_Figure_2.jpeg)

- (b) (i) Using the ruler in Fig. 4.2 state the width of the field of view of the microscope.
	- mm [1]
	- (ii) She then replaces her slide and counts 15 cells across the field of view.

Calculate the average length of an onion cell using your answer from part (b)(i).

Show your working.

- average length of cell =  $\frac{1}{\text{min} + \text{min} + \text{min$
- (iii) On your drawing in part (a) measure the length of cell **A** at the longest part.

length of cell  $\bf{A}$  on the drawing =  $\frac{1}{\text{min}}$  mm [1]

(iv) Using the value for the average cell length from part (b)(ii) and the length of cell A on your drawing, calculate the magnification of your drawing.

magnification =  $\frac{1}{2}$ 

(c) Name one structure normally present in a plant cell that is not visible in these onion cells.

![](_page_2_Picture_42.jpeg)

 (d) Another student uses a microscope to look at some cells in iodine solution. Some parts of the cell stain blue-black.

Explain this observation.

![](_page_2_Picture_43.jpeg)

![](_page_3_Picture_92.jpeg)

 Fig. 1.1 is a photograph of a flower in section. **2**

![](_page_4_Picture_1.jpeg)

![](_page_4_Figure_2.jpeg)

(a) (i) In the box below make a pencil drawing of this flower to show the male and female parts and the petals. and the petals.

![](_page_4_Picture_4.jpeg)

(ii) On your drawing, label a carpel and a stamen.  $[2]$ 

- (b) (i) Measure the line  $X Y$  on Fig. 1.1 in mm.
- $length =$  mm [1]
- (ii) Measure the length of the same part on your drawing in mm.
	- $length = 1$
- (c) Use these two measurements to calculate the magnification of your drawing. Show your working in the space below.

magnification =  $\frac{1}{1}$  [1]

- (d) On your drawing, mark with a Z the structure that receives pollen during pollination. [1]
- (e) Describe the procedure you would use if you wanted to examine a sample of pollen from this flower.

[2] www.smartexamresources.com

![](_page_6_Picture_65.jpeg)

 Daphnia are transparent aquatic animals that can be viewed using a microscope allowing their heart rate to be measured and recorded. Fig. 4.1 shows a Daphnia viewed with a microscope.

![](_page_7_Picture_1.jpeg)

![](_page_7_Figure_2.jpeg)

Table 4.1

| $\pmb{\mathsf{X}}$                                                                                                    |                                |              | y            |         |
|----------------------------------------------------------------------------------------------------|--------------------------------|--------------|--------------|---------|
|                                                                                                    |                                | Fig. 4.1     |              |         |
| A student investigates the effect of some solutions on the heart rate of Daphnia. His results are<br>shown in Table 4.1. |                                |              |              |         |
|                                                                                                    |                                | Table 4.1    |              |         |
| solution                                                                                                    | heart rate in beats per minute |              |              |         |
|                                                                                                    | experiment 1                   | experiment 2 | experiment 3 | average |
| pond water                                                                                                    | 213                            | 312          | 300          | 275     |
| cola                                                                                                    | 374                            | 389          | 365          | 376     |
| coffee                                                                                                    | 386                            | 409          | 402          | 399     |
| decaffeinated coffee                                                                                                    | 290                            | 324          | 298          | 304     |
| $(a)$ (i)<br>Explain how the student has made the investigation reliable.                                                |                                |              |              |         |

**3**

[1]

(iii) Suggest what the student can do to make the average result for pond water more reliable.

[1]

- (b) Explain why pond water was used for the first set of experiments.
- $[1]$ (c) (i) Cola and coffee contain a chemical called caffeine. Use the results in Table 4.1 to describe the effect that caffeine has on the heart rate of Daphnia. [1] (ii) The makers of decaffeinated coffee claim that all of the caffeine has been removed. Use the results in Table 4.1 to comment on the accuracy of this claim. agree/ disagree with claim (delete as appropriate) comment [1]
- (d) Using the grid below, draw a bar chart of heart rate on the vertical axis against solution.

![](_page_8_Figure_3.jpeg)

[2]

(e) (i) Measure the line  $x - y$  on Fig. 4.1 in millimetres.

mm [1]

(ii) The Daphnia is viewed using a magnification of  $\times$  40.

Use your measurement in (e)(i) to calculate the actual size of the Daphnia. Show your working. show your working.<br>
We have a strong www.smartexamresources.com 10<br>
www.smartexamresources.com 10

mm [1]

![](_page_10_Picture_128.jpeg)

A scientist uses a microscope to view and measure some cells.

She observes the cells in Fig. 4.1. **4**

![](_page_11_Picture_2.jpeg)

**Fig. 4.1**

**(a)** Make a **large** pencil drawing in the box below of the cell labelled **D** in Fig. 4.1. [2]

![](_page_12_Picture_1.jpeg)

 **(b) (i)** Measure the length of the line **E**–**F** on Fig. 4.1 Record its length in millimetres.

length = ................................. mm [1]

**(ii)** Draw the line, **E**–**F**, on your cell drawing. Measure and record the length of this line in millimetres.

length = ................................. mm [1]

 **(iii)** Use your measurements to calculate the magnification of your drawing. Show your working in the space below.

magnification = ........................................ [1]

**(c)** The scientist then looks at the cells under a higher magnification, as shown in Fig. 4.2.

![](_page_13_Picture_1.jpeg)

![](_page_13_Figure_2.jpeg)

- **(i)** Use label lines to identify and name **three** visible features. [3]
	-

**(ii)** The scientist identifies the cells as plant cells.

State whether you agree or disagree with the scientist. Give **two** reasons to support your answer.

![](_page_13_Picture_62.jpeg)

![](_page_14_Picture_76.jpeg)

A student is investigating one of the characteristics of living things using insects.

She sets up the apparatus as shown in Fig. 4.1.

![](_page_15_Figure_2.jpeg)

Fig. 4.1

Air is drawn through the apparatus from left to right as shown. The potassium hydroxide in flask 1 removes any carbon dioxide from the air.

![](_page_15_Picture_113.jpeg)

- (d) (i) State the appearance of the liquid in flask 4 at the end of the experiment if it had contained water and Universal (full range) Indicator rather than the limewater. [1] (ii) Explain your answer to (d)(i). www.smartexamresources.com 17 [3] (e) Name the process inside living cells that is responsible for the changes that are observed in
	- [1]

this experiment.

![](_page_17_Picture_16.jpeg)

**6**

In a flower, ripe stigmas produce a fluid containing sugar. The sugar stimulates pollen grains that land on a stigma to grow *pollen tubes*. These pollen tubes allow the nucleus from the pollen to travel to the egg (ovum) in the ovary so that fertilisation can take place.

Pollen tubes can be observed using a light microscope. Fig. 4.1 shows a photograph of some of these pollen tubes.

![](_page_18_Picture_3.jpeg)

0.2 mm

![](_page_18_Figure_5.jpeg)

 **(a)** Measure and record the total length of the pollen tube as indicated by the line **X**-**Y**-**Z** on Fig. 4.1. With the help of the scale bar on the side of Fig. 4.1, calculate the actual length of the pollen tube.

Show your working.

Total length of pollen tube on image (**X**-**Y**-**Z**) = mm [2]

Actual length of **X-Y-Z** = <u>mmandially</u> must must contain the must contain the must contain the must contain the must contain the must contain the must contain the must contain the must contain the must contain the must co

**(b)** A student investigates the effect of different strength sugar solutions on the growth of pollen tubes.

- He places a drop of sugar solution on a microscope slide and adds pollen grains to it.
- He leaves the slide in a warm place for an hour and then looks at the slide using the microscope.
- He counts the number of pollen grains that he can see and then calculates the percentage that have pollen tubes.

His results are shown in Table 4.1.

![](_page_19_Picture_98.jpeg)

#### **Table 4.1**

Complete the last column of Table 4.1. **Example 1** and the last column of Table 4.1.

**(c) (i)** Use Table 4.1 to plot on the grid below a graph of average percentage of pollen grains with tubes (vertical axis) against sugar concentration. Draw a best-fit curve.

![](_page_20_Figure_1.jpeg)

[4]

 **(ii)** Use your graph to suggest the best concentration of sugar for pollen tube growth.

![](_page_20_Picture_39.jpeg)

![](_page_21_Picture_13.jpeg)